# Lab #9 - Logistic Regression Part I

*Econ 224*

*September 25th, 2018*

# **Introduction**

In this lab we'll study logistic regression. The first part of the lab will involve carrying out some calculations to better understand how logistic regression works and what it means. The second part of the lab will show you the basics of how to carry out logistic regresion in R.

# **Part I - Theoretical**

In this part of the lab, we'll carry out some theoretical derivations to better understand logistic regression. To make things simpler, we'll use some slightly different notation and terminology than ISL. First we'll define the *column vectors*  $X$  and  $\beta$  as follows:

$$
X = \begin{bmatrix} 1 \\ X_1 \\ X_2 \\ \vdots \\ X_p \end{bmatrix}, \quad \beta = \begin{bmatrix} \beta_0 \\ \beta_1 \\ \beta_2 \\ \vdots \\ \beta_p \end{bmatrix}
$$

Notice that the first element of  $X$  is *not*  $X_1$ : it is simply the number 1. There's an important reason for this that you'll see in a moment. From the reading, we know that logistic regression is a *linear model* for the *log odds*, namely

$$
\log\left[\frac{P(X)}{1 - P(X)}\right] = \beta_0 + \beta_1 X_1 + \dots + \beta_p X_p
$$

where  $P(X)$  is shorthand for  $\mathbb{P}(Y=1|X)$ . Note that when I write log I **always** mean the natural logarithm. Also note that when I write  $exp(z)$  I mean  $e^z$ . This comes in handy if z is a complicated expression.

Using the vector notation introduced above, we can express this more compactly as

$$
\log\left[\frac{P(X)}{1 - P(X)}\right] = X'\beta
$$

since

$$
X'\beta = \begin{bmatrix} 1 & X_1 & X_2 & \cdots & X_p \end{bmatrix} \begin{bmatrix} \beta_0 \\ \beta_1 \\ \beta_2 \\ \vdots \\ \beta_p \end{bmatrix} = \beta_0 + \beta_1 X_2 + \beta_2 X_2 + \cdots + \beta_p X_p
$$

I will call  $X'\beta$  the *linear predictor* since it is the linear function of X that we use to predict *Y*. By exponentiating both sides of the log-odds expression from above and re-arranging, obtain the following:

$$
\frac{P(X)}{1 - P(X)} = \exp(X'\beta)
$$

$$
P(X)[1 + \exp(X'\beta)] = \exp(X'\beta)
$$

$$
P(X) = \frac{\exp(X'\beta)}{1 + \exp(X'\beta)}
$$

$$
P(X) = \Lambda(X'\beta)
$$

where the function  $\Lambda$  is defined as follows

$$
\Lambda(z)=\frac{e^z}{1+e^z}
$$

#### **Exercise #1**

- (a) Verify that  $\Lambda(z) = \frac{1}{1 + e^{-z}}$ .
- (b) Using (b), write an alternative expression for  $P(X)$ .

### **Solution to Exercise #1**

(a) Dividing the numerator and denominator by  $e^z$ , which cannot result in division by zero since  $e^z$  is always positive, we have

$$
\Lambda(z) = \frac{e^z}{1 + e^z} = \frac{1}{1/e^z + 1} = \frac{1}{1 + e^{-z}}
$$

(b) 
$$
P(X) = \frac{1}{1 + \exp(-X'\beta)}
$$

#### **Interpreting** *β* **in a Logistic Regression**

From the expression above, we see that  $\beta_j$  is the partial derivative of the log-odds with respect to  $X_j$ . But it's difficult to think in terms of log-odds. By doing some calculus (see the exercises below), we can work out the partial derivative of  $p(X)$  with respect to  $X_j$ , but this will *not* turn out to equal  $\beta_j$ . Because  $P(X)$  is not a linear function of *X*, the derivative varies with *X*, which makes things fairly complicated. There are two main approaches for dealing with this problem. One is to evaluate the derivative at a "typical" value of *X* such as the sample mean. Another is to use the "divide by 4 rule." This rule says that if we increase  $X_j$ by one unit,  $P(X)$  will change by *no more than*  $sign(\beta_i) \times |\beta_i/4|$ . In the following exercise, you'll derive this rule.

#### **Exercise #2**

- (a) Analyze the function  $\Lambda(z)$ : calculate its derivative, and its limits as  $z \to -\infty$  and  $+\infty$ . What values can this function take? Is it increasing? Decreasing? Explain.
- (b) Use the chain rule and your answer to (a) to find the partial derivative of  $\Lambda(X/\beta)$  with respect to  $X_j$ .
- (c) What is the maximum value of the *derivative* of  $\Lambda(z)$ ? At what value of *z* does it occur?
- (d) Use your answers to parts (a), (b) and (c) to justify the "divide by 4 rule."
- (e) The "divide by 4 rule" provides an upper bound on the effect of  $X_j$  on  $P(X)$ . When is this upper bound close to the derivative you calculated in part (c)?

#### **Solution to Exercise #2**

(a) The function  $\Lambda$  takes values between 0 and 1. When  $z = 0$ ,  $\Lambda(z) = e^0/(1 + e^0) = 1/2$ . As  $z \to \infty$ ,  $\Lambda(z) \to 1$  and as  $z \to -\infty$ ,  $\Lambda(z) \to 0$ . We calculate its derivative using the quotient rule as follows

$$
\frac{d\Lambda(z)}{dz} = \frac{e^z(1+e^z) - e^z e^z}{(1+e^z)^2} = \frac{e^z}{(1+e^z)^2}
$$

Since  $e^z$  is always greater than zero, the derivative is always positive so  $\Lambda(z)$  is strictly increasing. (b) The key is to treat the linear predictor  $X'\beta$  as a function of  $X_i$ , namely

$$
f(X_j) = X'\beta = \beta_0 + \beta_1 X_1 + \dots + \beta_j X_j + \beta_{j+1} X_{j+1} + \dots + \beta_p X_p
$$

Now, by the chain rule we have

$$
\frac{\partial \Lambda(X'\beta)}{\partial X_j} = \frac{\partial \Lambda(f(X_j))}{\partial X_j} = \frac{\exp(X'\beta)}{[1 + \exp(X'\beta)]^2} \frac{\partial f(X_j)}{\partial X_j} = \frac{\beta_j \exp(X'\beta)}{[1 + \exp(X'\beta)]^2}
$$

(c) To find the value of *z* that maximizes the first derivative, we take the *second* derivative of Λ as follows

$$
\frac{d^2\Lambda(z)}{dz} = \frac{e^z(1+e^z)^2 - 2e^z(1+e^z)e^z}{(1+e^z)^4} = \frac{e^z(1+2e^z+e^{2z}) - 2e^{2z}(1+e^z)}{(1+e^z)^4}
$$

$$
= \frac{e^z + 2e^{2z} + e^{3z} - 2e^{2z} - 2e^{3z}}{(1+e^z)^4} = \frac{e^z - e^{3z}}{(1+e^z)^4}
$$

$$
= \frac{e^z(1-e^{2z})}{(1+e^z)^4} = \frac{e^z(1+e^z)(1-e^z)}{(1+e^z)^4} = \frac{e^z(1-e^z)}{(1+e^z)^3}
$$

Thus, the first order condition is  $e^{z}(1-e^{z})=0$ . Since  $e^{z}$  cannot equal zero for any *z*, the only way for this equation to be satisfied is if  $e^z = 1$  which occurs precisely when  $z = 0$ . Substituting into our expression from (a), we find that the derivative of  $\Lambda(z)$  at  $z = 0$  is  $e^0/(1 + e^0)^2 = 1/(1 + 1)^2 = 1/4$ .

- (d) From part (a), we know that the derivative of  $\Lambda(z)$  equals  $e^z/(1+e^z)^2$  which is always positive. From part (c) we know that this derivative is *at most* 1/4. Therefore, the partial derivative of  $\Lambda(X/\beta)$  with respect to  $X_j$  is *at most*  $\beta_j \times 1/4 = \beta_j/4$ .
- (e) When  $X'\beta \approx 0$  it follows that  $\exp(X'\beta)/[1+\exp(X'\beta)]^2 \approx 1/4$  so the "divide by four" rule gives a good approximation to the actual derivative.

### **The Latent Data Formulation of Logistic Regression**

Another way to think about logistic regression is via the following *generative model*:

$$
y_i^* = X_i'\beta + \epsilon_i, \quad y_i = \begin{cases} 1 & \text{if } y_i^* > 0 \\ 0 & \text{if } y_i^* \le 0 \end{cases}, \quad \epsilon_i \sim \text{ iid Logistic}(0, 1)
$$

where the Logistic(0, 1) distribution has CDF  $\Lambda(z) = e^z/(1+e^z)$  and pdf  $\lambda(z) = e^z/(1+e^z)^2$ . The expressions  $\Lambda$  and  $\lambda$  should look familiar, since we worked with them above. We call this a generative model because it tells us how to *generate* the observations  $y_i$  using the regressors  $X_i$ . If we want to *simulate* data from a logistic regression model, the latent data formulation gives us a convenient way to do so.

The idea behind the latent data formulation is that a continuous *unobserved* random variable *y* ∗ *<sup>i</sup>* determines whether the *observed* binary random variable *y<sup>i</sup>* is zero or one. The term *latent* is just a synonym for unobserved. While this may seem odd, in specific examples we can often give  $y_i^*$  a meaningful interpretation. For example, suppose that  $y_i = 1$  if person *i* voted for Hilary Clinton in the 2016 presidential election and  $X_i$ contains demographic information, e.g. income, education, race, sex, and age. The latent variable *y* ∗ *i* can be viewed as a measure of person *i*'s *strength of preference* for Hilary Clinton relative to Donald Trump. If *y* ∗ *i* is large and positive, person *i* strongly prefers Clinton; if  $y_i^*$  is large and negative, person *i* strongly prefers Trump; if  $y_i^* = 0$ , person *i* is indifferent.

### **Exercise #3**

- (a) Show that  $\lambda(z)$  is symmetric about zero, i.e.  $\lambda(z) = \lambda(-z)$ .
- (b) Show that the latent data formulation implies  $\mathbb{P}(y_i = 1) = \Lambda(X_i/\beta)$ . Hint: if *Z* is a continuous RV with a pdf that is symmetric about zero, then  $\mathbb{P}(-Z < c) = \mathbb{P}(Z \leq c)$ .

### **Solution to Exercise #3**

(a) Expand the denominator, and then multiply by  $\exp(-2z)/\exp(-2z)$ , yielding

$$
\lambda(x) = \frac{\exp(z)}{[1 + \exp(z)]^2} = \frac{\exp(z)}{1 + 2\exp(z) + \exp(2z)} = \frac{\exp(-z)}{\exp(-2z) + 2\exp(-z) + 1} = \frac{\exp(-z)}{[1 + \exp(-z)]^2} = \lambda(-z)
$$
\n(b) 
$$
\mathbb{P}(y_i = 1) = \mathbb{P}(y_i^* > 0) = \mathbb{P}(X_i' \beta + \epsilon_i > 0) = \mathbb{P}(-\epsilon_i < X_i' \beta) = \mathbb{P}(-\epsilon_i \le X_i' \beta) = \Lambda(X_i' \beta)
$$

## **Part II - Logistic Regression in R**

Now we'll take a quick look at how to carry out logistic regression in R using a simulated dataset. In Thursday's lab you'll use what you learn in this part to study a real-world example.

#### **Simulating Data from a Logistic Regression**

The R function rlogis creates iid draws from the logistic distribution. If we only specify one argument, rlogis assumes that this is the number of random draws that we wish to make, and sets the values of its *location* and *scale* parameters to 0 and 1, respectively. This is what we want, since these parameters correspond to the Logistic $(0,1)$  distribution that appears in the latent data formulation from above. Using rlogis, we can simulate data from a logistic regression model as follows:

```
set.seed(1234)
n < -500b0 < -0.5b1 \leftarrow 1x \leq -rnorm(n, mean = 1.5, sd = 2)ystar <- b0 + b1 * x + rlogis(n)
y \leftarrow 1 * (ystar > 0)mydat <- data.frame(x, y)
```
#### **Running a Logistic Regression in R**

We can now run a logistic regression use the simulated dataset mydat to carry out logistic regression. Note that in a certain sense this is silly: we generated the data so we *know* the true values of  $\beta_0$  and  $\beta_1$ . Why bother carrying out logistic regression to *estimate* them? There are two answers to this question. First, this is only an example: don't be so picky! Second, it can be extremely valuable to work with simulated data to check whether our statistical methods are working correctly. If we *know* for sure that the data came from a logistic regression model, then our logistic regression estimates should be close to the truth. If they're not, then something is wrong with our computer code.

The R function glm can be used to carry out logistic regression. The name of this function is an acronym for *generalized linear model*. Generalized linear models (GLMs) are exactly what their name says, a *generalization* of linear regression. GLMs include logistic regression as a special case. To tell glm that we want to carry out a logistic regression, we need to specify family = binomial(link = 'logit'). Otherwise the syntax is practically identical to that of lm. We specify a *formula*, y ~ x, and indicate a dataframe in which R should look to find y and x:

```
lreg <- glm(y ~ x, mydat, family = binomial(link = 'logit'))
summary(lreg)
Call:
```
 $glm(formula = y \sim x, family = binomial(link = "logit"), data = mydat)$ 

Deviance Residuals: Min 1Q Median 3Q Max -2.61173 0.04538 0.30466 0.63221 1.88450 Coefficients: Estimate Std. Error z value Pr(>|z|) (Intercept) 0.3630 0.1344 2.700 0.00693 \*\* x 0.9638 0.1004 9.596 < 2e-16 \*\*\* --- Signif. codes: 0 '\*\*\*' 0.001 '\*\*' 0.01 '\*' 0.05 '.' 0.1 ' ' 1 (Dispersion parameter for binomial family taken to be 1) Null deviance: 555.65 on 499 degrees of freedom Residual deviance: 381.74 on 498 degrees of freedom AIC: 385.74

Number of Fisher Scoring iterations: 6

Notice that the output of summary when applied to a glm object is a little different from what we've seen for lm objects. But let's focus on what's the same. We still obtain the estimates of each of the coefficients in our model, along with standard errors, test statistics, and p-values. We can use this information to carry out statistical inference exactly as we do with linear regression: R has already done all the hard work for us by calculating the standard errors.

# **Exercise #4**

Construct approximate 95% confidence intervals for the parameters  $\beta_0$  and  $\beta_1$  based on the logistic regression output from above. Do your confidence intervals include the true parameter values that we used to simulate the data?

# **Solution to Exercise #4**

The confidence interval for the regression intercept is  $0.36 \pm 0.27$  which includes the true value:  $\beta_0 = 0.5$ . Similarly, the confidence interval for the regression slope is  $0.96 \pm 0.2$  which includes the true value:  $\beta_1 = 1$ .

#### **Predicted Probabilities for Logistic Regression**

Many of the functions we used with  $\text{lm}$  also work with  $\text{glm}$ . For example, to extract the coefficients from a generalized linear model, we can use the command coef:

**coef**(lreg)

(Intercept) x 0.3629592 0.9637594

We can also use the function **predict** to calculated the predicted probability that  $y = 1$  given particular values of the predictors  $X_i$ . There's just one slight wrinkle here: we need to make sure to specify  $type =$ 'response' to indicate to R that we want the predicted *probabilities*. For example, we can calculate the predicted probability that  $y_i = 1$  given that  $X_i = 0$  as follows:

**predict**(lreg, newdata = **data.frame**(x = 0), type = 'response')

1 0.5897566

Similarly, we can calculate the predicted probability that  $y_i = 1$  given that  $X_i$  equals the *sample mean* of X as follows:

**predict**(lreg, newdata = **data.frame**(x = **mean**(x)), type = 'response')

1 0.8596206

If we don't specify anything for newdata, then predict will give us the predicted probabilities for the *observed* values of *X*:

phat <- **predict**(lreg, type = 'response') **head**(phat)

1 2 3 4 5 6 0.37330981 0.91240407 0.98013788 0.06222354 0.93312689 0.94180674

## **Exercise #5**

- (a) Write an R function called Lambda that calculates the value of  $e^z/(1+e^z)$ .
- (b) Using your function from part (a) and the results of lreg, calculate the predicted probability that  $y_i = 1$  when: (i)  $X_i = 0$  and (ii)  $X_i = \overline{X}$  *without using* predict. Check that your results match those calculated using predict above.

**Solution to Exercise #5**

```
Lambda \leftarrow function(x) {
  1 / (1 + \exp(-x))}
bhat_0 <- coef(lreg)[1]
bhat_1 <- coef(lreg)[2]
Lambda(bhat_0)
(Intercept)
  0.5897566
Lambda(bhat_0 + bhat_1 * mean(x))(Intercept)
  0.8596206
```
### **Calculating Marginal Effects**

As we discussed above,  $\beta_j$  is *not* the partial derivative of  $P(X)$  with respect to  $X_j$ . But since we have a formula for this partial derivative, we can calculate it for any value of *X*. In the following exercise, you will compare the exact calculation to the approximation given by the "divide by 4" rule.

# **Exercise #6**

- (a) Use the "divide by 4" rule to calculate the *maximum* possible effect of *X* on the predicted probability that  $y_i = 1$  using the results of **1**reg.
- (b) Calculate the effect of *X* on the predicted probability that  $y_i = 1$  at  $X_i = \overline{X}$ .
- (c) Compare your answers to (a) and (b)

# **Solution to Exercise #6**

```
# Divide by 4 rule
bhat_1 / 4
        x
0.2409399
# Marginal effect at average x
linear_predictor <- bhat_0 + bhat_1 * mean(x)
bhat_1 * exp(linear_predictor) / (1 + exp(linear_predictor))^2
        x
```
0.1162997

# **Plotting a Logistic Regression**

We can plot a logistic regression function using a method very similar to the one we used to plot a linear regression:

```
library(ggplot2)
ggplot(mydat, aes(x, y)) +
  stat_smooth(method='glm',
              method.args = list(family = "binomial"),
              formula = y \sim x)
```
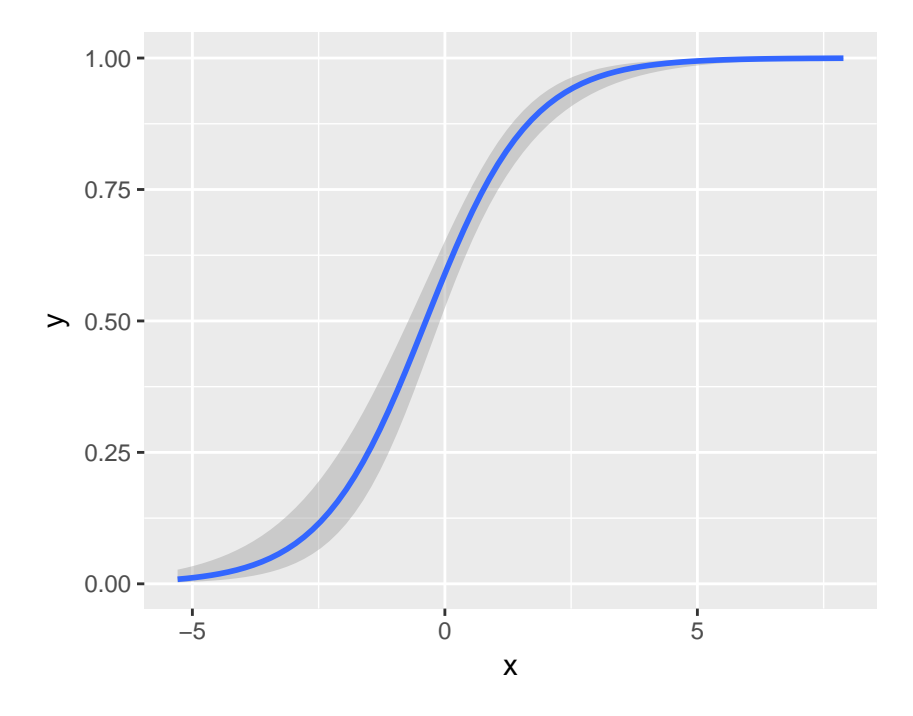

To add the datapoints, we just add geom\_point()

```
library(ggplot2)
ggplot(mydat, aes(x, y)) +
  stat_smooth(method='glm', method.args = list(family = "binomial"),
              formula = y \sim x) +
  geom_point()
```
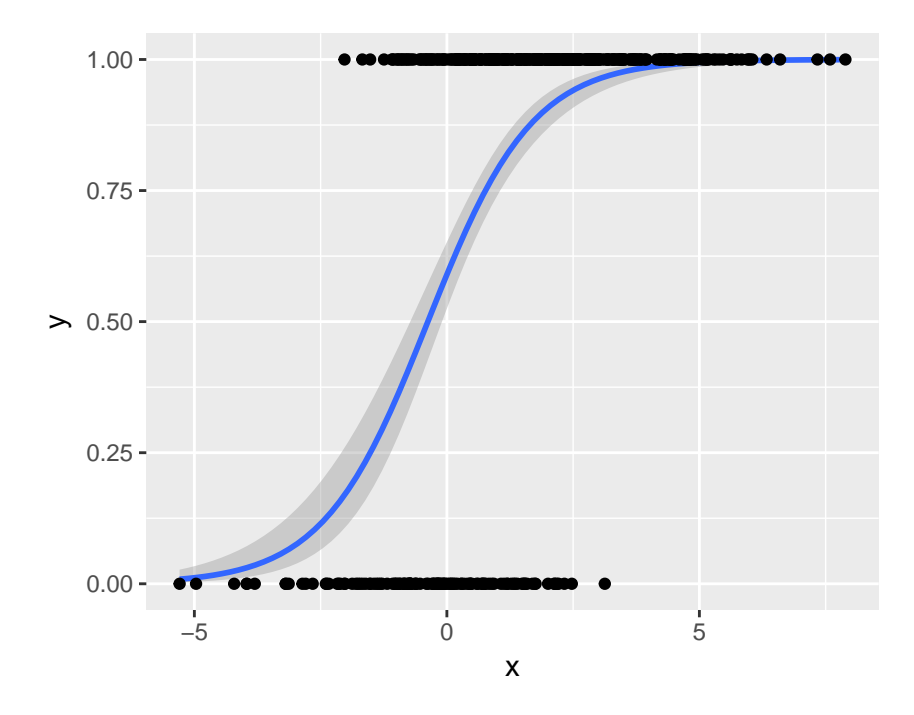

This doesn't look very nice! That's because there are only *two* possible *y*-values meaning that the observations will overlap substantially. A helpful way to distinguish them visually is to add a bit of random noise to the points so they no longer overlap. This is called *jittering* and ggplot2 will do it for us if we replace geom\_point() with geom\_jitter()

```
library(ggplot2)
ggplot(mydat, aes(x, y)) +
  stat_smooth(method='glm', method.args = list(family = "binomial"),
              formula = y \sim x) +
  geom_jitter()
```
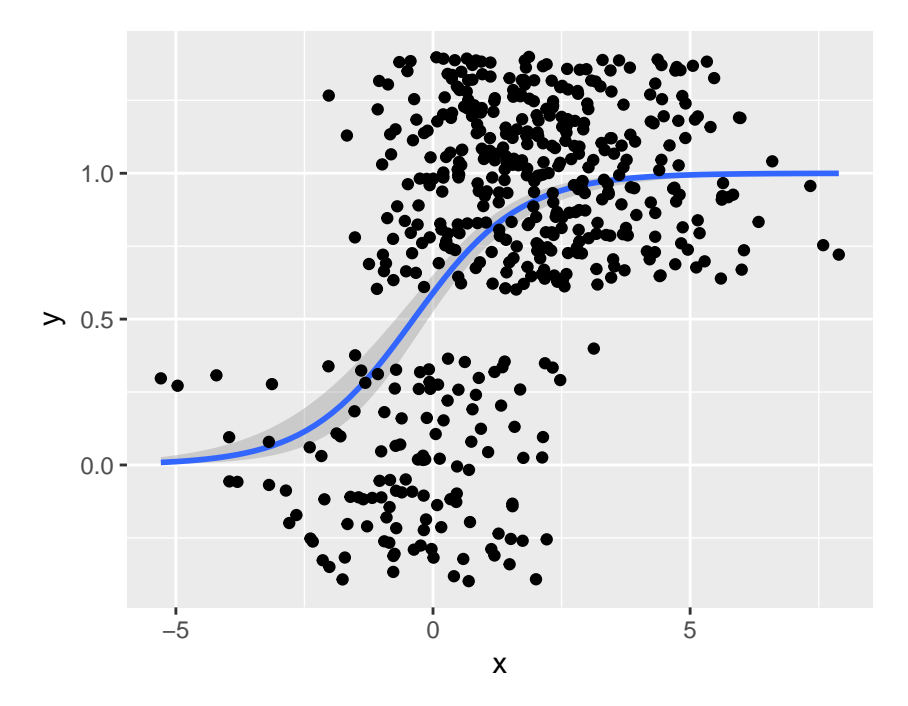

That's a bit *too much* random noise in the *y*-dimension. We can control the amount of jittering by specifying width and height arguments to geom\_jitter as follows

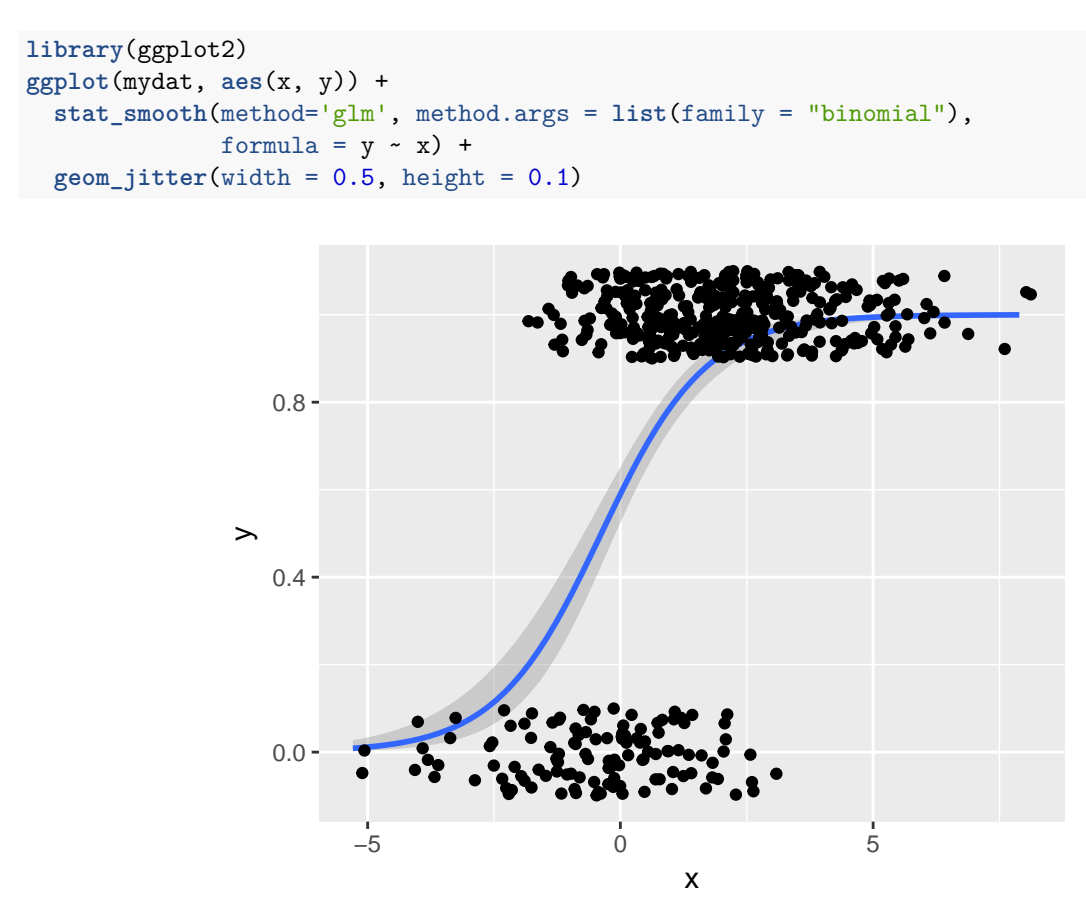

From this plot it is easy to tell that there are many more observations with  $y = 1$  than  $y = 0$ , something that was not at all clear from the plot using geom\_point().